## Kevin Contreras

Completed Original

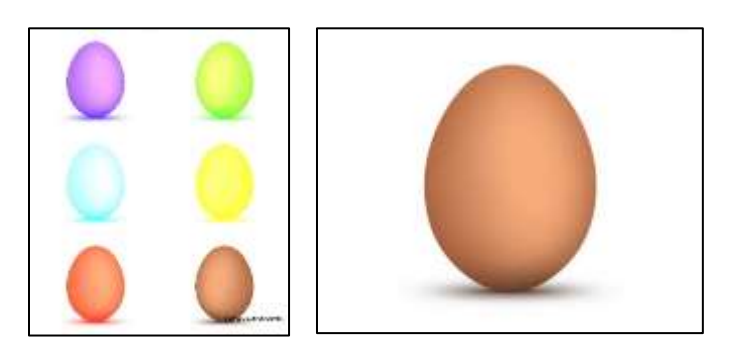

```
#Kevin Contreras October 20, 2021
def collage():
  setMediaPath()
  original = scaleDown(makePicture(getMediaPath("smallegg.jpg")),2)
  mod1 = scaleDown(makePicture(getMediaPath("smallegg.jpg")),2)
  mod2 = scaleDown(makePicture(getMediaPath("smallegg.jpg")),2)
  mod3 = scaleDown(makePicture(getMediaPath("smallegg.jpg")),2)
  mod4 = scaleDown(makePicture(getMediaPath("smallegg.jpg")),2)
  mod5 = scaleDown(makePicture(getMediaPath("smallegg.jpg")),2)
  canvas = makeEmptyPicture(getWidth(original) * 2, getHeight(original) * 3)
   sig = makePicture(getMediaPath("name.jpg"))
  sig = scaleDown(siq, 1) maxBlue(mod1)
  maxGreen(mod2)
  maxRed(mod5)
  maxYellow(mod4)
  maxRandom(mod3)
   copy(mod1, canvas, 0, 0)
   copyReverse(mod2, canvas, getWidth(canvas) - 1, 0)
   copy(mod3, canvas, 0, getHeight(mod3))
  copyReverse(mod4, canvas, getWidth(canvas) - 1, getHeight(mod4))
  copy(mod5, canvas, 0, getHeight(mod5) * 2)
  copyReverse(original, canvas, getWidth(canvas) - 1, getHeight(original) * 2)
  chromaSig(sig, canvas, getWidth(canvas) - 160, getHeight(canvas) - 50)
   show(canvas)
  writePictureTo(canvas, "Kevin_Contreras.jpg")
def copy(pic, target, targX, targY):
 targetX = target for x in range(getWidth(pic)):
    targetY = target for y in range(getHeight(pic)):
      pixel = getFixed(pic, x, y) tx = getPixel(target, targetX, targetY)
      setColor(tx, getColor(pixel))
      targetY = targetY + 1targetX = targetX + 1def copyReverse(pic, target, targX, targY):
  targetX = target
```

```
 for x in range(getWidth(pic)):
    targetY = target for y in range(getHeight(pic)):
      pixel = getFixed(pic, x, y) tx = getPixel(target, targetX, targetY)
      setColor(tx, getColor(pixel))
      targetY = targetY + 1targetX = targetX - 1def maxBlue(pic):
   for p in getPixels(pic):
     setBlue(p, 255)
   return pic
def maxGreen(pic):
   for p in getPixels(pic):
     setGreen(p, 255)
  return pic
def maxYellow(pic):
   for px in getPixels(pic):
    red = qetRed(px) + 255 green = getGreen(px) + 200
   blue = getBlue(px) + 0 color = makeColor(red, green, blue)
     setColor(px, color)
def maxRed(pic):
   for p in getPixels(pic):
     setRed(p, 255)
  return pic
def maxRandom(pic):
   for px in getPixels(pic):
   red = qetRed(px) + 0green = getGreen(px) + 255blue = getBlue(px) + 255 color = makeColor(red, green, blue)
     setColor(px, color)
def maxOrange(pic):
 new color = makeColor(255, 128, 0) for x in range(0, getWidth(pic)):
     for y in range(0, getHeight(pic)):
      px = getPixel(pic, x, y)
      color = getColor(px) if distance (white, color) > 150:
        setColor(px, new color)
def mirrorVertical(source):
  mirrorPoint = getWidth(source) / 2
  width = getWidth(source)
   for y in range(0, getHeight(source)):
     for x in range(0, mirrorPoint):
      leftpixel = getpixel(source, x, y)rightPixel = getPixel(source, width - x - 1, y)
       color = getColor(leftPixel)
       setColor(rightPixel, color)
def chromaSig(source, target, targetX, targetY):
```

```
 for x in range(0, getWidth(source)):
    for y in range(0, getHeight(source)):
     px = qetpixel(source, x, y) color = getColor(px)
     targ = getPixel(target, x + \text{target}, y + \text{target}Y)
       if distance (black, color) < 200:
         setColor(targ, black)
def scaleDown(pic, factor):
  canvas = makeEmptyPicture(int(getWidth(pic) / factor), int(getHeight(pic)/factor))
  scale(pic, canvas, 1.0 / factor)
  return canvas
def scale(src, canvas, factor):
 sourceX = 0 for targetX in range(0, int(getWidth(src) * factor)):
     sourceY = 0
     for targetY in range(0, int(getHeight(src) * factor)):
     color = getColor(getPixel(src, int(sourceX), int(sourceY)))setColor(getPixel(canvas, targetX, targetY), color)
       sourceY = sourceY + 1.0 / factor
     sourceX = sourceX + 1.0 / factor
```

```
collage()
```